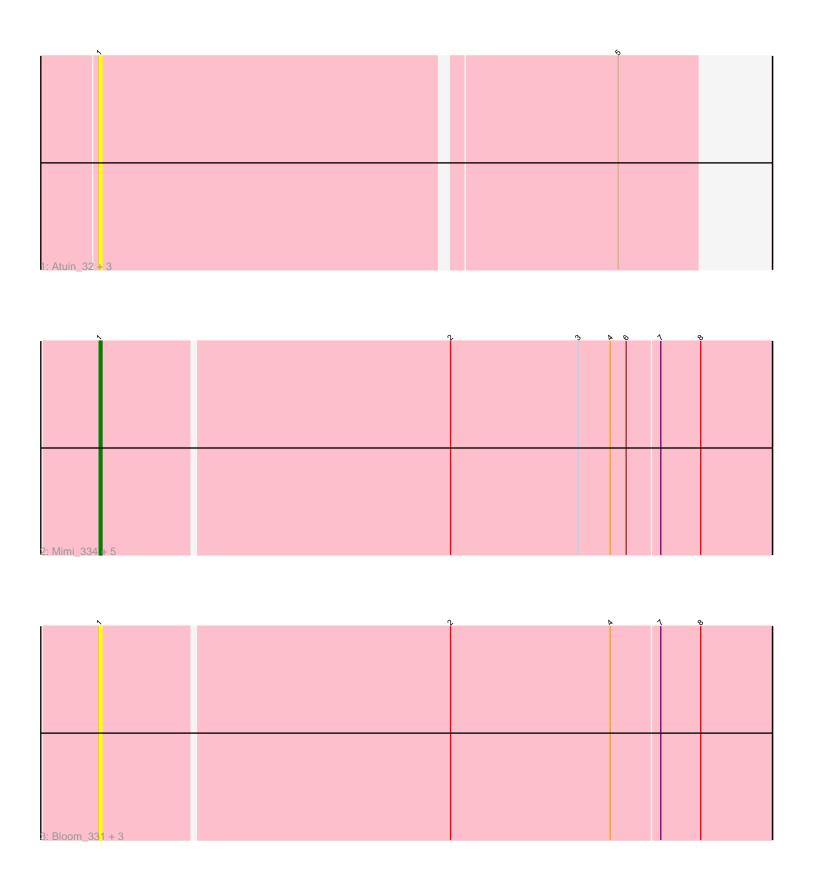

Note: Tracks are now grouped by subcluster and scaled. Switching in subcluster is indicated by changes in track color. Track scale is now set by default to display the region 30 bp upstream of start 1 to 30 bp downstream of the last possible start. If this default region is judged to be packed too tightly with annotated starts, the track will be further scaled to only show that region of the ORF with annotated starts. This action will be indicated by adding "Zoomed" to the title. For starts, yellow indicates the location of called starts comprised solely of Glimmer/GeneMark auto-annotations, green indicates the location of called starts with at least 1 manual gene annotation.

## Pham 136071 Report

This analysis was run 04/28/24 on database version 559.

Pham number 136071 has 14 members, 12 are drafts.

Phages represented in each track:

- Track 1: Atuin\_32, DunneganBoMo\_32, DunneganBoMo\_335, Atuin\_339
- Track 2 : Mimi\_334, Talia1610\_328, Racecar\_41, Talia1610\_41, Mimi\_44, Racecar\_330
- Track 3: Bloom\_331, Patbob\_37, Patbob\_327, Bloom\_44

### Summary of Final Annotations (See graph section above for start numbers):

The start number called the most often in the published annotations is 1, it was called in 2 of the 2 non-draft genes in the pham.

Genes that call this "Most Annotated" start:

• Atuin\_32, Atuin\_339, Bloom\_331, Bloom\_44, DunneganBoMo\_32, DunneganBoMo\_335, Mimi\_334, Mimi\_44, Patbob\_327, Patbob\_37, Racecar\_330, Racecar\_41, Talia1610\_328, Talia1610\_41,

Genes that have the "Most Annotated" start but do not call it:

•

Genes that do not have the "Most Annotated" start:

# Summary by start number:

#### Start 1:

- Found in 14 of 14 (100.0%) of genes in pham
- Manual Annotations of this start: 2 of 2
- Called 100.0% of time when present
- Phage (with cluster) where this start called: Atuin\_32 (FC), Atuin\_339 (FC), Bloom\_331 (FC), Bloom\_44 (FC), DunneganBoMo\_32 (FC), DunneganBoMo\_335 (FC), Mimi\_334 (FC), Mimi\_44 (FC), Patbob\_327 (FC), Patbob\_37 (FC), Racecar\_330 (FC), Racecar\_41 (FC), Talia1610\_328 (FC), Talia1610\_41 (FC),

### Summary by clusters:

There is one cluster represented in this pham: FC

Info for manual annotations of cluster FC:

•Start number 1 was manually annotated 2 times for cluster FC.

#### Gene Information:

Gene: Atuin 32 Start: 13788, Stop: 13570, Start Num: 1

Candidate Starts for Atuin 32:

(Start: 1 @13788 has 2 MA's), (5, 13599),

Gene: Atuin\_339 Start: 190676, Stop: 190458, Start Num: 1

Candidate Starts for Atuin\_339:

(Start: 1 @190676 has 2 MA's), (5, 190487),

Gene: Bloom\_331 Start: 191380, Stop: 191628, Start Num: 1

Candidate Starts for Bloom 331:

(Start: 1 @ 191380 has 2 MA's), (2, 191509), (4, 191569), (7, 191587), (8, 191602),

Gene: Bloom 44 Start: 17905, Stop: 18153, Start Num: 1

Candidate Starts for Bloom\_44:

(Start: 1 @ 17905 has 2 MA's), (2, 18034), (4, 18094), (7, 18112), (8, 18127),

Gene: DunneganBoMo\_32 Start: 13182, Stop: 12967, Start Num: 1

Candidate Starts for DunneganBoMo\_32: (Start: 1 @13182 has 2 MA's), (5, 12996),

Gene: DunneganBoMo\_335 Start: 192594, Stop: 192379, Start Num: 1

Candidate Starts for DunneganBoMo\_335: (Start: 1 @192594 has 2 MA's), (5, 192408),

Gene: Mimi\_334 Start: 189733, Stop: 189981, Start Num: 1

Candidate Starts for Mimi 334:

(Start: 1 @189733 has 2 MA's), (2, 189862), (3, 189910), (4, 189922), (6, 189928), (7, 189940), (8, 189955),

Gene: Mimi 44 Start: 17073, Stop: 17321, Start Num: 1

Candidate Starts for Mimi 44:

(Start: 1 @ 17073 has 2 MA's), (2, 17202), (3, 17250), (4, 17262), (6, 17268), (7, 17280), (8, 17295),

Gene: Patbob 37 Start: 16641, Stop: 16889, Start Num: 1

Candidate Starts for Patbob\_37:

(Start: 1 @16641 has 2 MA's), (2, 16770), (4, 16830), (7, 16848), (8, 16863),

Gene: Patbob\_327 Start: 192100, Stop: 192348, Start Num: 1

Candidate Starts for Patbob\_327:

(Start: 1 @192100 has 2 MA's), (2, 192229), (4, 192289), (7, 192307), (8, 192322),

Gene: Racecar\_41 Start: 17673, Stop: 17921, Start Num: 1

Candidate Starts for Racecar 41:

(Start: 1 @ 17673 has 2 MA's), (2, 17802), (3, 17850), (4, 17862), (6, 17868), (7, 17880), (8, 17895),

Gene: Racecar\_330 Start: 191382, Stop: 191630, Start Num: 1

Candidate Starts for Racecar\_330:

(Start: 1 @191382 has 2 MA's), (2, 191511), (3, 191559), (4, 191571), (6, 191577), (7, 191589), (8, 191604),

Gene: Talia1610\_328 Start: 191563, Stop: 191811, Start Num: 1

Candidate Starts for Talia1610\_328:

(Start: 1 @191563 has 2 MA's), (2, 191692), (3, 191740), (4, 191752), (6, 191758), (7, 191770), (8, 191785),

Gene: Talia1610\_41 Start: 17091, Stop: 17339, Start Num: 1

Candidate Starts for Talia1610\_41:

(Start: 1 @17091 has 2 MA's), (2, 17220), (3, 17268), (4, 17280), (6, 17286), (7, 17298), (8, 17313),